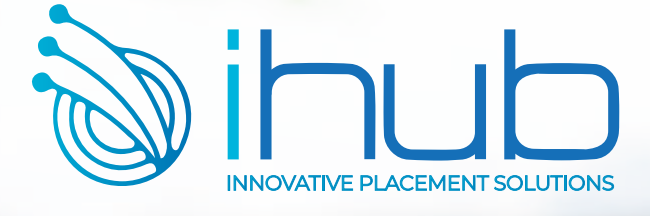

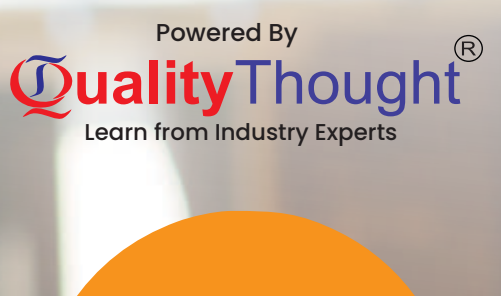

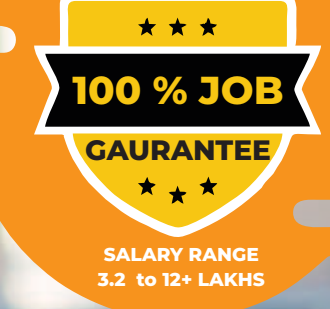

# **WITH 100% JOB GAURUNTEE**

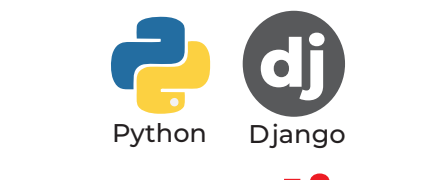

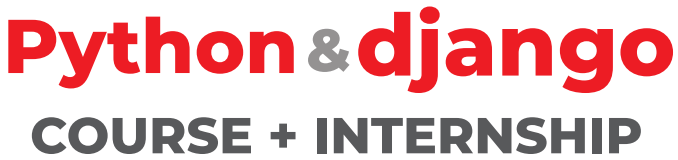

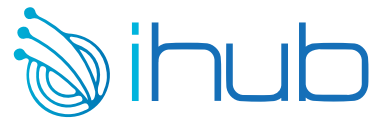

# **100% JOB GUARANTEED PYTHON COURSE CURRICULUM**

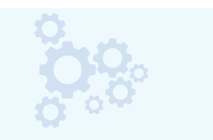

**COURSE DURATION 5 WEEKS**

**SESSION HOURS 60 HOURS**

# **REALTIME PRACTICE CASE STUDIES + MOCK TESTS**

# **KEY HIGHLIGHTS**

- $\overline{a}$  Only EdTech with 100% Internship based and job guarantee training
- $\overline{a}$  Institute backed by strong IIT alumina Team
- ä More than 10,000 + success stories created
- ä Partnered and serving 100+ clients right from the inception of the firm
- ä Parent company Quality Thought No #1 providing placements since 2010
- ä Experienced IT Architects, subject matter experts as advisory in the board
- ä Guaranteed Internship Opportunity (3 to 6Months) for every participant
- **a** Backed by strong Internal human resource team enabling quick placements
- ä Special guidance to students to win jobs with highest packages

# **TRAINING HIGHLIGHTS**

- $\beta$  Industry ready course roaster designed by architects and subject matter experts
- ä Proven content, creating gateway to world of Job opportunities
- $\vert$  Practical & detailed approach, everyone can understand and perform to excel
- $\overline{a}$  Subject matter experts as trainers
- **A** Not just learning, Learn by doing methodology
- **A** Access to Instant recorded live Class videos shared
- $\overline{a}$  Personalized attention and guidance to accelerate the learning
- **Member access to private group to get instant doubt clarifications**
- **Guest lectures from leading MNC Companies**

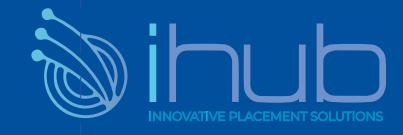

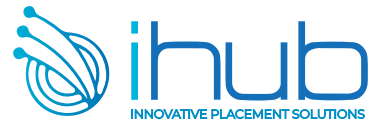

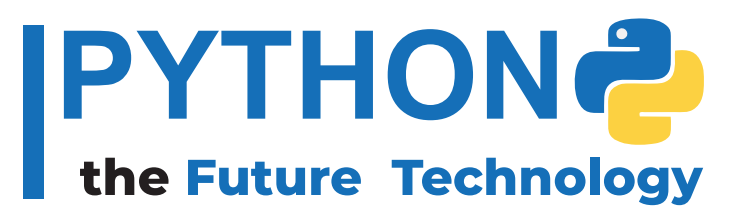

**Programming Language in 2021, 44.1% of developers worked with it**

## **4th Most Used 85% of the Time**

**Python was used as a primary programming Language for the devlopment**

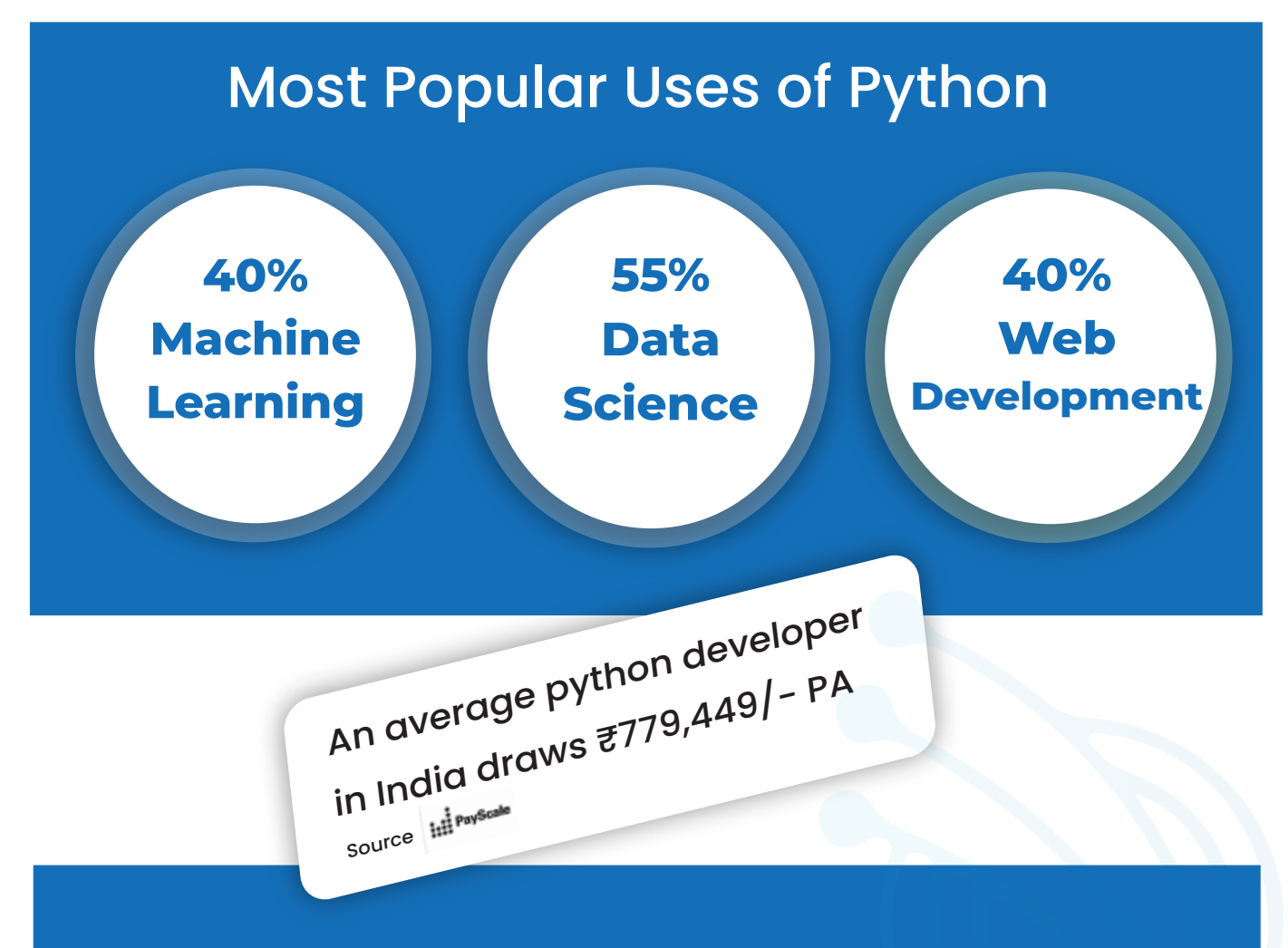

There are now 8.2 million developers in the world who code using Python and that Population is now larger than those who build in Java, who number 7.6 million *Source -SlashData*

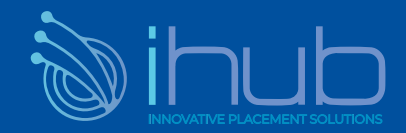

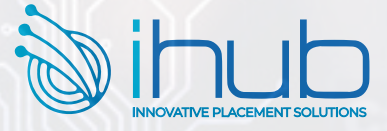

#### **Python - Programming from Absolute Beginning - Introduction to Computer Programs**

Introduction to Programming Languages - Translating code into something that the computer **understands - Syntax and the building blocks of a programming language**

#### **Types of Applications**

Standalone applications, Client-Server Applications, Web applications Mobile Applications, Distributed applications, Cloud-based applications

#### Software Projects and How We Organize Our Code

Working with software projects, Working with packages to share code Avoiding conflicts with namespaces

#### **Sequence – The Basic Building Block of a Computer Program**

#### *Working with Data – Variable*s

Composite type Declaring and initializing variables, Primitive data types

#### **Program Control Structures**

Iterating over sequences using for each Iteration with the for loop, Iteration with the while loop Selection with the if and switch statement Controlling the execution path,

#### **Understanding Functions**

Functions in action, Local and global variables Returning values from a function, Function arguments, Deciding what goes into a function, Writing a function

#### **When Things Go Wrong – Bugs and Exceptions**

Finding bugs using a debugger Understanding software bugs, types of software bugs

#### **Programming Paradigm**s

Understanding structured programming , object-oriented programming , functional programming - logic programming

#### **Programming Tools and Methodologies**

Understanding version control systems Unit testing, Integration testing, Other types of tests

#### **Software releases**

#### **Understanding software deployment Understanding software deployment**

**Deployment** Automation Code maintenance

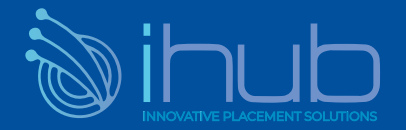

*Top Companies Using* 

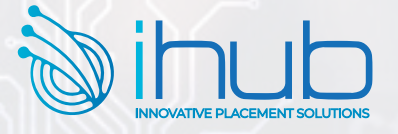

#### **Software deployment process methodologies**

Waterfall development , Spiral model Agile development

#### **Code Quality**

Writing code with efficiency in mind Defining code quality, Writing code with readability in mind

Practical Version Controlling with Git, Software defect management using JIRA Understanding Agile project Management using Scrum

#### **Introduction to Python**

#### **A Taste of Python**

Installing Python , Running Python , Moment of Zen A Bigger Program , Python in the Real world Why Python? , Why Not Python? Mysteries, Little Programs

#### **Data: Types, Values, Variables, and Names**

Copying, Choose Good Variable Names Variables , Assignment, Variables are Names, Not Places Python Data are objects , Types , Mutability, Literal Values Assigning to Multiple Names, Reassigning a Name

#### **Numbers**

Precedence, Bases , Type Conversions, How Big is int? Integers, Literal Integers, Integer Operations , Integers and Variables Floats, Math Functions Boolean

#### **Choose with if**

Comment with #, Continue Lines with  $\setminus$ Compare with if, elif and else, What is True Do Multiple Comparisons with in

#### **Text Strings**

Creating with Quotes Creating with str(), Escape with  $\setminus$ Combine by Using + , Duplicate with + Get a Character with [] , Get a Substring with a Slice Get Length with len() , Split with strip() Search and Select , Case , Alignment Formatting, Oldstyle: %, New styles: {} and format() , Newest Style: f-string ,

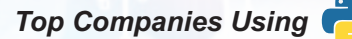

# uora

Eventbrite

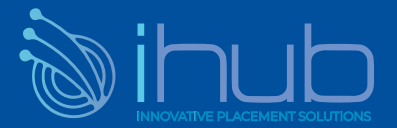

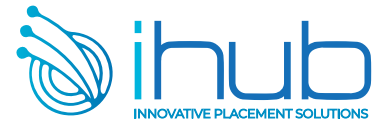

Exceptions Recursion- Async Functions

#### **Object-Oriented Design**

#### What are Objects?

#### Simple Objects

Define a Class with class, **Attributes** Methods, Initialization

#### Inheritance

Inherit from a Parent Class, Override a Method Add a Method, Get Help from your Parent with super() Multiple Inheritance, Mixins

#### In Self Defense

#### **Attribute Access**

#### Direct Access

Name Mangling for privacy Properties for Computed Values Properties for Attribute Access Getters and Setters **Class and Object Attributes** 

#### Method Types

When to Use Objects or Something else Magic Methods Named Tuples Attrs Aggregation and Composition Class Methods Instance Methods **Static Methods** Duck Typing **Dataclasses** 

#### **Objects Oriented Python**

#### Object Oriented Design

Specifying attributes and behaviors Inheritance - Case Study Composition Introducing object-oriented Hiding details and creating the public interface Object-Oriented Design Objects and classes

#### Objects in Python

Creating python classes Modules and packages Objects in python

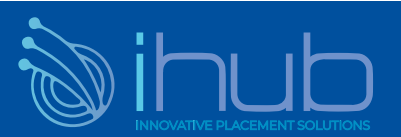

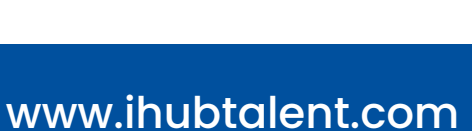

**INSTAGRAM**

Hotels.com

*Top Companies Using* 

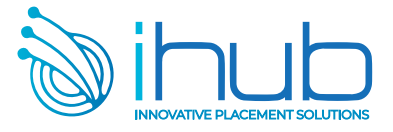

*Top Companies Using* 

uora

Eventbrite

More String Things

#### **Loop with while and for**

Repeat with while

Cancel with break, Skip Ahead with continue

Check break Use with else ,

Iterate with for and in

Cancel with break, Skip Ahead with continue, Check break Use with else Generate Number Sequences with range() , Other Iterators

#### **Tuples and Lists**

#### **Tuples**

Create with Commas and () Create with tuple() Combine Tuples by Using + Duplicate Items with \* Iterate with for and in Compare Tuples Modify a Tuple

#### Lists

Create with [] , Create or Convert with list() Get an Item by [ offset ] , Get Items with a Slice Duplicate All items with \*, Combine Lists by Using extend() or + Delete All items with clear(), Delete an Item by Offset with del, Test for a Value with in., Add an item to the End with append(), Reorder Items with sort() or sorted() Iterate Multiple Sequences with zip() Convert a List to a String with join() Delete an Item by Value with remove() Add an Item by offset with insert() Count Occurrences of a Value with count() Compare Lists(), Iterate with for and in Create a List with a Comprehension- Tuples vs Lists Change an item by [ offset ], Change Items with a Slice Get Length with len() Get an Item by Offset and Delete It with pop() Create from String with split() Assign with  $=$ , Copy with copy(), list() or a Slice Find an Item's Offset by Value with index() Copy everything with deepcopy()

#### **Dictionaries and Sets**

**Dictionaries** Create with dict() Create with {}

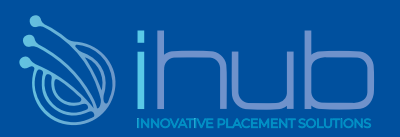

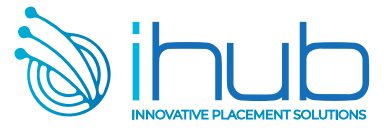

Delete All Items with clear() Convert with dict() Get All Keys with keys() Get All Key-Value Pairs with items() Add or Change an Item by [ key ] Get All Values with values() Combine Dictionaries with  $\{***a,***b\}$ Get Length with len () Combine Dictionaries with update() Delete an Item by Key with del Get an Item by Key and Delete it with pop() Assign with = Copy Everything with deepcopy() Iterate with for and in Dictionary Comprehensions Copy with copy() Compare Dictionaries

#### **Sets**

Get Length with len() Iterate with for and in Combinations and Operators Create an Immutable Set with frozenset() Create with set() Set Comprehensions Add an Item with add() Delete an Item with remove() Convert with set()

#### **Functions**

Define a Function with def Call a Function with Parentheses Arguments and Parameters

- None is useful Positional arguments Specify Default Parameter Values Explode/Gather Positional Arguments with \* Keyword Arguments Explode/Gather Keyword Arguments with \*\* **Docstrings** Inner Functions **Closures** Keyword-only Arguments Mutable and Immutable Arguments Functions are First-Class Citizens Anonymous Functions: lambda
	- Namespaces and Scope **Generators** Uses of \_ and \_\_ in Names **Decorators**

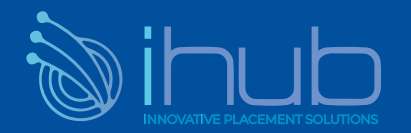

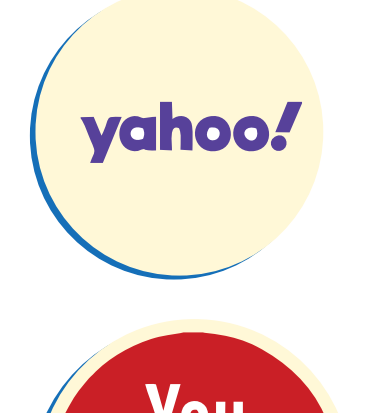

*Top Companies Using* 

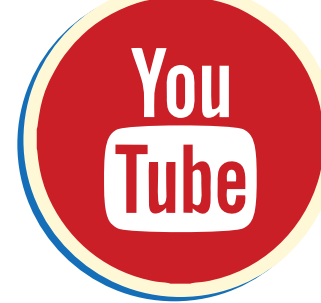

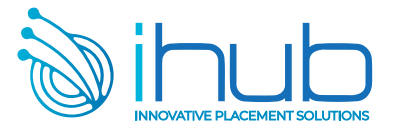

*Top Companies Using* 

Organizing module content Who can access my data? - Third-party Libraries - Case Study

#### When Objects are Alike

Abstract base classes Multiple Inheritance Polymorphism When Objects are Alike Basic Inheritance Case Study

#### **Exceptions**

Raising exceptions Case Study

#### When to Use Object-Oriented Programming

Treat objects as objects Case Study Adding behaviors to class data with properties Manager objects When to use Object-Oriented Programming

#### Python Data Structures

Empty Objects Tuples and named Tuples Case Study Data classes, Dictionaries Python Data Structures Lists, Sets, Extending built-in functions

#### **Python Object-Oriented Shortcuts**

Python built in functions Functions are objects too Python Object-Oriented Shortcuts An alternative to method overloading Case Study

#### **Strings and Serialization**

Filesystem paths Case Study Serializing objects Regular expressions Strings and Serialization Strings

#### **The Iterator Pattern**

The Iterator Pattern Design patterns in brief

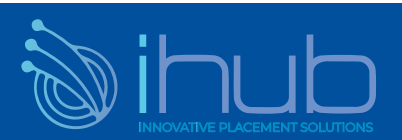

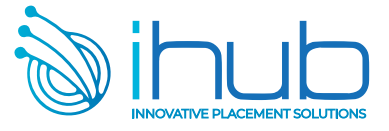

Iterators - Comprehensions Generators - Coroutines - Case Study

#### **Python Design Patterns**

The composite Pattern The facade Pattern The flyweight Pattern The adapter Pattern The State Pattern The command Pattern The decorator Pattern The Strategy Pattern The abstract factory Pattern The template Pattern The observer Pattern The Singleton Pattern

#### **Testing Object-Oriented Programs**

Why test? - Unit testing How much testing is enough- Case Study Imitating expensive objects Testing with pytest Testing Object-Oriented Programs

#### **Concurrency**

Aysnc IO - Case Study **Threads Concurrency** Multiprocessing Futures

#### **Modules, Packages, and Goodie**s

Import a Module with Another Name Import a Module Modules and import Statement Import Only What You want from a Module

#### Packages

Relative and Absolute Imports The Module Search Path Namespace Packages , Modules Vs Objects Goodies in the Python Standard Library

Handle Missing Keys with setdefault() and defaultdict() Count Items with Counter() Order by Key with OrderedDict() - Deque Print Nicely with pprint() -Get Random More Batteries: Get Other Python Code -Iterate over Code Structures with itertools

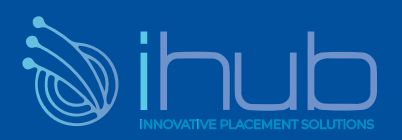

*Top Companies Using* 

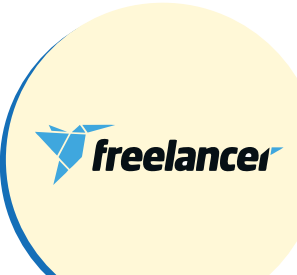

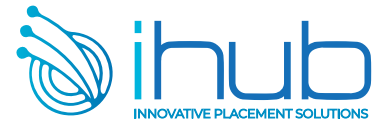

### **Virtual Environments Software Testing and Test-Driven Development**

#### **Getting Started with Software Testing - Introducing software testing and quality control**

 Test plans Introducing automatic tests and test suites Multiple test cases, **Organizing tests**  Introducing test-driven development and unit tests Test-driven development , Test units Understanding integration and functional tests Integration tests, Functional tests Understanding the testing pyramid and trophy The testing pyramid, The testing trophy Testing distributions and coverage

#### **Test Doubles**

Using dependency injection frameworks Understanding acceptance tests and doubles Using mocks Checking behaviors with spies Using dummy objects Replacing components with stubs Managing dependencies with dependency injection Introducing test doubles Replacing dependencies with fakes

#### Test-Driven Development (TDD)

Starting projects with TDD Preventing regressions Building applications, the TDD way

#### Scaling the Test Suite

Enabling continuous integration, Performance testing Working with multiple suites Carrying out performance tests Compile suite , Commit tests, Smoke tests Moving e2e to functional Scaling tests

#### PyTest for Python Testing

Managing temporary data with tmp\_path Testing I/O with capsys, Running subsets of the test suites Writing PyTest fixtures, Using fixtures for dependency injection Running tests with PyTest

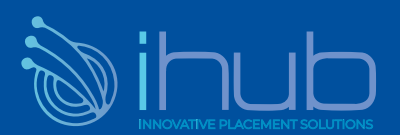

*Top Companies Using* 

shutterstsck

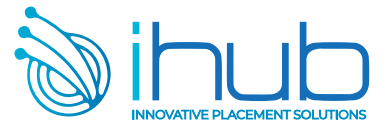

#### Dynamic and Parametric Tests and Fixtures

Configuring the test suite Generating fixtures Generating tests with parametric tests

#### Using Behavior-driven development

Performing actions with the When step Further setup with the And step Writing acceptance tests Writing first test, Defining a feature file Declaring the scenario, Running the scenario test Assessing conditions with the Then step Embracing specifications by example

#### **PyTest Essential Plugins**

Using pytest-cov for coverage reporting PyTest Essential Plugins Using pytest-benchmark for benchmarking Comparing benchmark runs Using flaky to rerun unstable tests Using pytest-testmon to rerun tests on code changes Running tests in parallel with pytest-xdist Coverage as a service

#### Managing Test Environments with Tox

Introducing Tox Testing multiple python versions with Tox Using environments for more that Python Versions

#### **Playing with data (text and binary)**

#### Text Strings: Unicode

Python 3 Unicode Strings UTF-8, Encode Decode, HTML Entities Normalization

#### Text Strings: Regular Expressions

Find Exact Beginning Match with match() Find FirstMatch with search() , Find All Matches with findall() Split at Matches with split() , Replace at Matches with sub() Patterns: Specifying match() Output Patterns: Special Characters, Patterns: Using specifiers

#### Binary Data

Bytes and bytearray Convert Binary Data with struct Other Binary Data Tools

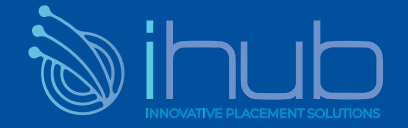

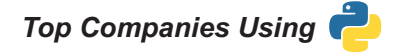

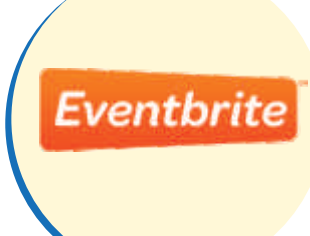

**yelp?** 

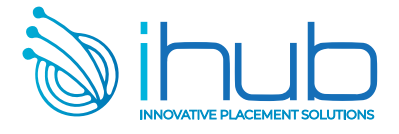

Convert Bytes/String with binascii() - BitOperators

#### **Calendars and Clocks**

Read and Write Dates and times All the Conversions, Alternative Modules Leap Year, The datetime module, Using the time module

#### **Files and Directories**

#### File Input and Output

Write a Binary File with read() ,Read a Binary File with read() Close Files Automatically by using with, Change Position with seek() Create or Open with open(), Write a Text File with print() Write a Text File with write() , Read a Text File with read(), readline(), or readlines()

#### Memory Mapping

#### **File Operations**

*Top Companies Using*  Check existence with exists() Delete a File with remove() Changing Name with rename() Link with link() or symlink() Change permissions with chmod(), Change Ownership with chown() Copy with copy() Check Type with isfile()

#### **Directory Operations**

List contents with listdir(), Create with mkdir(), Delete with rmdir() List Matching Files with glob() Changing current directory with chdir() Pathnames, BytesIO and StringIO

#### **Processes and Concurrency**

#### Program and Processes

Get System Info with os Kill a Process with terminate Get Process Info with psutil Create a Process with subprocess Create a Process with multiprocessing

#### **Command Automation**

Other Command Helpers Invoke

#### **Concurrence**

Threads - Concurrent.futures Green Threads and gevent Processes **Queues** 

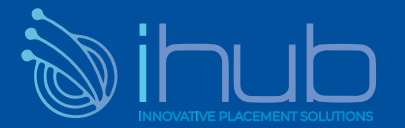

www.ihubtalent.com

facebook

#### Twisted Asyncio, Redis - Beyond Queues **Effective and Performant Python**

#### **Pythonic Thinking**

 Follow PEP 8 Style Guide Prefer enumerate over range Prevent Repetition with Assignment Expressions Differences between bytes and str Interpolated F-strings over C-style Format strings and str.format Writing helper functions instead of complex expressions Multiple Assignment Unpacking Over Indexing Using zip to process Iterators in Parallel Avoid Else blocks after for & while loops

#### **Lists and Dictionaries**

 Know How to Slice Sequences Prefer get Over in and KeyError to Handle Missing Dictionary Keys Avoid Striding and Slicing in a Single Expression, Prefer Catch-All unpacking over slicing Sort by Complex Criteria Using the key parameter Be Cautious when relying on dict insertion Ordering Prefer default dict Over setdefault to Handle Missing Items in Internal State Know How to Construct Key-Dependent Default Values with \_\_missing

#### **Functions**

Prefer Raising exceptions to Returning None Know How Closures interact with Variable Scope Reduce Visual Noise with Positional Arguments Provide Optional Behavior with Keywork Arguments Use Node and Docstrings to Specify Dynamic Default Arguments Define Function Decorators with functools.wraps Enforce Clarity with Keyword-Only and Positional-Only Arguments Never Unpack more than three variables when functions return multiple values

#### **Comprehensions and Generators**

 Use Comprehensions Instead of map and filter Avoid More Than Two Control Subexpressions in Comprehensions Avoid Repeated Work in Comprehensions by Using Assignment Expressions Consider Generators Instead of Returning Lists Be Defensive When Iterating Over Arguments Consider itertools for Working with Iterators and Generators Consider Generator Expressions for Large List Comprehensions Compose Multiple Generators with yield from Avoid Injecting Data into Generators with send Avoid Causing State Transitions in Generators with throw

#### **Classes and Interfaces**

Compose Classes Instead of Nesting Many Levels of Built-in Types Accept Functions Instead of Classes for Simple Interfaces

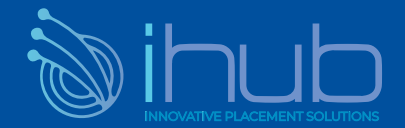

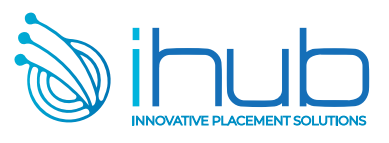

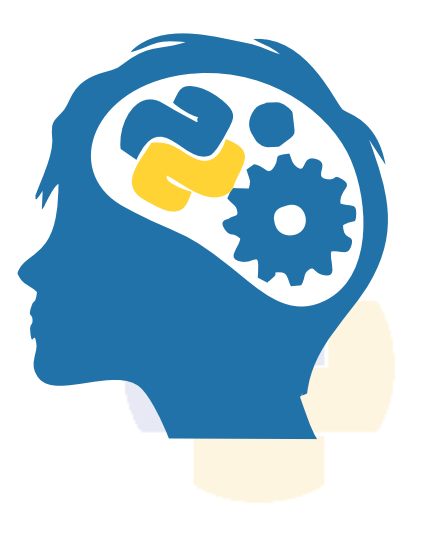

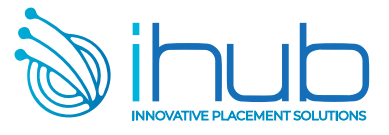

 Use @classmethod Polymorphism to Construct Objects Generically Initialize Parent Classes with super

Consider Composing Functionality with Mix-in Classes Inherit from collections.abc for Custom Container Types Prefer Public Attributes Over Private Ones

#### **Meta classes and Aributes**

 Prefer Class Decorators Over Metaclasses for Composable Class Extensions Consider @property Instead of Refactoring Attributes Use \_getattr\_, \_getattribute\_, and \_setattr\_for Lazy Attributes Validate Subclasses with \_\_init\_subclass Register Class Existence with \_\_init\_subclass\_ Annotate Class Attributes with \_\_set\_name Use Descriptors for Reusable @property Methods Use Plain Attributes Instead of Setter and Getter Methods

#### **Concurrency and Parallelism**

 Use Lock to Prevent Data Races in Threads Consider ThreadPoolExecutor - Use Threads for Blocking I/O, Avoid for Parallelism Understand How Using Queue for Concurrency Requires Refactoring Avoid Creating New Thread Instances for On-demand Fan-out Know How to Recognize When Concurrency Is Necessary Use subprocess to Manage Child Processes Use Queue to Coordinate Work Between Threads

 When Threads Are Necessary for Concurrency Achieve Highly Concurrent I/O with Coroutines Know How to Port Threaded I/O to asyncio Mix Threads and Coroutines to Ease the Transition to asyncio Avoid Blocking the asyncio Event Loop to Maximize Responsiveness Consider concurrent.futures for True Parallelism

#### **Robustness and Performance**

Consider memoryview and bytearray for Zero-Copy Interactions with bytes Consider Searching Sorted Sequences with bisect Consider contextlib and with Statements for Reusable try Use datetime Instead of time for Local Clocks Prefer deque for Producer& Consumer Queues for Producer–Consumer Queues Make pickle Reliable with copyreg Take Advantage of Each Block in try/except/else/finally Know How to Use heapq for Priority Queues Use decimal When Precision Is Paramount Profile Before Optimizing

#### **Testing and Debugging**

 Isolate Tests from Each Other with setUp, tearDown, setUpModule, and tearDownModule Use repr Strings for Debugging Output Use Mocks to Test Code with Complex Dependencies Verify Related Behaviors in TestCase Subclasses

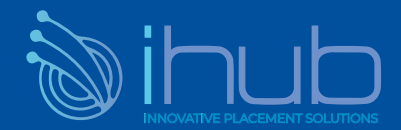

#### *Top Companies Using*

# facebook

# **lber**

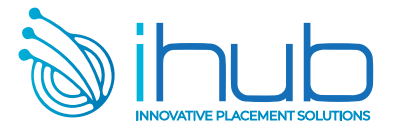

Encapsulate Dependencies to Facilitate Mocking and Testing Use tracemalloc to Understand Memory Usage and Leaks Consider Interactive Debugging with pdb

#### **Collaboration**

 Know Where to Find Community-Built Modules Use Virtual Environments for Isolated and Reproducible Dependencies Use Packages to Organize Modules and Provide Stable APIs Write Docstrings for Every Function, Class, and Module Consider Module-Scoped Code to Configure Deployment Environments Define a Root Exception to Insulate Callers from APIs Know How to Break Circular Dependencies Consider warnings to Refactor and Migrate Usage Consider Static Analysis via typing to Obviate Bugs

#### **Understanding Performant Python**

The Fundamental Computer System

Communications Layers Memory Units **Computing Units** 

Putting the Fundamental Elements Together

dealized Computing Versus the Python Virtual Machine So Why Use Python?

How to Be a Highly Performant Programmer

Good Working Practices

#### **Profiling to Find Bottlenecks**

 Profiling Efficiently Introducing the Julia Set Calculating the Full Julia Set Simple Approaches to Timing—print and a Decorator Using line\_profiler for Line-by-Line Measurements Simple Timing Using the Unix time Command Introspecting an Existing Process with PySpy Visualizing cProfile Output with SnakeViz Using memory\_profiler to Diagnose Memory Usage Using the cProfile Module

#### Bytecode: Under the Hood

 Using the dis Module to Examine CPython Bytecode Different Approaches, Different Complexity

#### Unit Testing During Optimization to Maintain Correctness

 No-op @profile Decorator Strategies to Profile Your Code Successfully

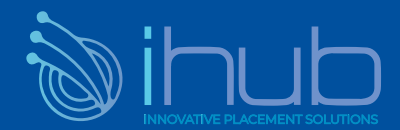

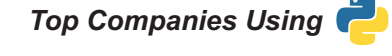

# asana

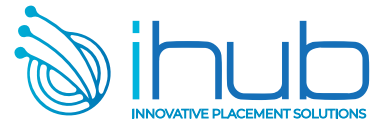

*Top Companies Using* 

asana

'ezi

#### **Asynchronous I/O**

 How Does async/await Work? Introduction to Asynchronous Programming

#### **Serial Crawler**

Aiohttp Tornado Gevent

#### Shared CPU–I/O Workload

Full Async Serial Batched Results

#### **The multiprocessing Module**

An Overview of the multiprocessing Module

#### **Estimating Pi Using the Monte Carlo Method**

#### **Estimating Pi Using Processes and Threads**

Replacing multiprocessing with Joblib Random Numbers in Parallel Systems Using Python Objects Using numpy

#### **Finding Prime Numbers**

Queues of Work

#### **Verifying Primes Using Interprocess Communication**

A Less Naive Pool Solution Using mmap as a Flag Serial Solution Naive Pool Solution Using Manager.Value as a Flag Using Redis as a Flag Using RawValue as a Flag Using mmap as a Flag Redux

#### **Sharing numpy Data with multiprocessing Synchronizing File and Variable Access**

 Locking a Value File Locking

Clusters and Job Queues Lessons from the Field Using Less RAM

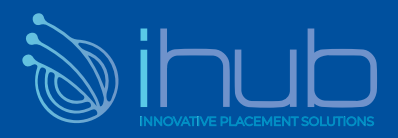

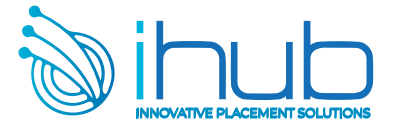

# **Python Django**

#### **Persistent Storage**

 Padded Text FilesTabular Text Files Flat Text Files CSV - XML, HTML JSON , YAML , Tablib Binary Files Spreadsheets , HDF5 , TileDB **Relational Databases** SQLite , MySQL Padded Binary Files and Memory Mapping SQL, DB-API PostgreSQL, SQLAlchemy NoSQL Datastores Pandas, Configuration Files The dbm Family Time Series Databases Graph Databases Other NoSQL Memcached Redis, Document Databases

Full-Text Databases

#### **Networks**

 TCP/IP Other Messaging tools Networking Patterns The Request-Reply Pattern Zero MQ

#### The Publish-Subscribe Pattern

Internet Services - DNS - Python Email Modules Redis Other Pub-Sub Tools Web Services and APIS ZeroMQ

#### Data Serialization

Serialize with pickle Other Serialization Formats

#### Remote Procedure Calls

XML RPC- JSON RPC- Zerorpc- gRPC- Twirp

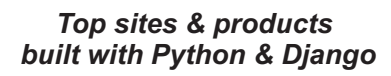

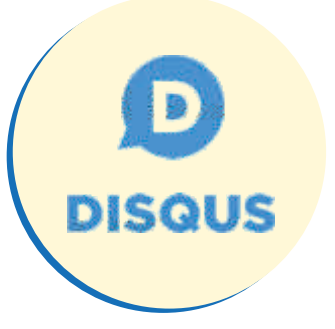

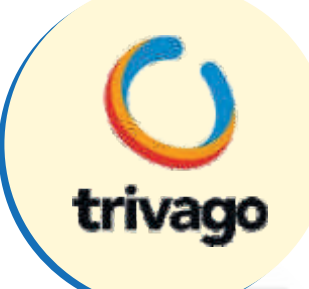

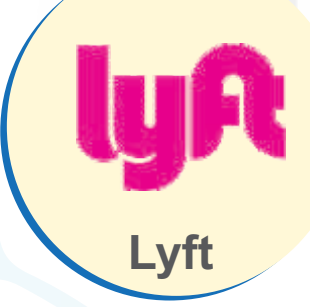

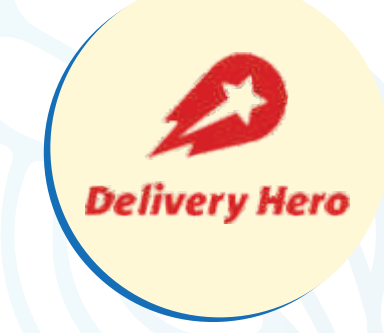

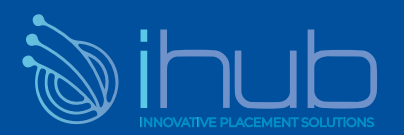

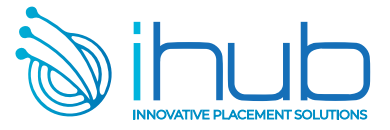

#### **Web applications and Services**

 SQL Databases and Python (SQLAlchemy) ReactJS Responsive Web Design CSS, JavaScript. SQL Databases (mysql) NoSQL Databases (mongo db) NoSQL Databases and Python (PyMongo) HTML Web Development

#### **Introduction to Django**

Introduction Model View Template Views Creating a Project and App, and Starting the Dev Server **Templates** Models Scaffolding a Django Project and App

GET, POST, and QueryDict Objects Processing a Request Project Setup in PyCharm URL Mapping Detail Writing a View and Mapping a URL to It Rendering Variables in Templates Exceptions -Generating and Viewing Exceptions -Exploring GET Values and QueryDict Debugging and Dealing with Errors Django Project Django Development Server PyCharm Setup Creating a Templates Directory and a Base Template Rendering a Template in a View Using Variables in Templates Introduction to HTTP The myproject Directory Django Apps View Details Debugging Rendering a Template with the render Function Exploring Django Settings- Using Settings in Your Code Finding HTML Templates in App Directories

Creating a Site Welcome Screen

*Top sites & products built with Python & Django*

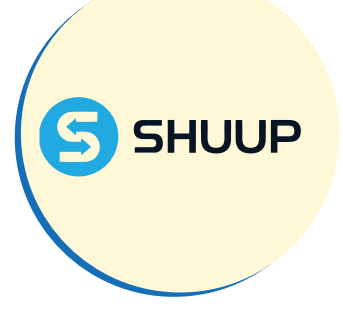

**coursera** 

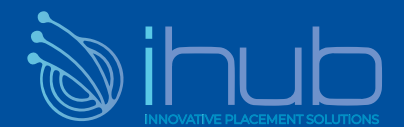

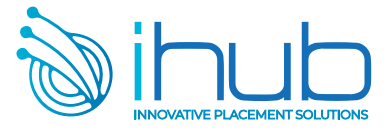

Customizing the Admin Interfaces

#### **Serving Static Files**

Introduction

- **Static File Finders**
- App Directories Finder
- Static File Namespacing
- FileSystemFinder
- Custom Storage Engines

#### **Forms**

Choosing b/w GET and POST Django Form's Library Validating Forms & Retrieving Python Values Introduction The <form> element Types of Input Accessing Data in the View Form Security with Cross-Site Forgery Protection

#### **Advanced Form Validation and Model Forms**

Introduction Custom Field Validation & Cleaning

#### **Media Serving and File Uploads**

Setting up Media Uploads & Serving Storing Files on Model Instances Context Processors & using MEDIA\_URL in Templates File Uploads using HTML Forms

#### **Sessions and Authentication**

 request.user in Django The Profile Page Password Storage in Django Pickle or JSON Storage Authentication Decorators - Redirection Implementing Authentication Views & Templates Enhancing Templates with Authentication Data Middleware Modules Session Engine Storing Data in Sessions

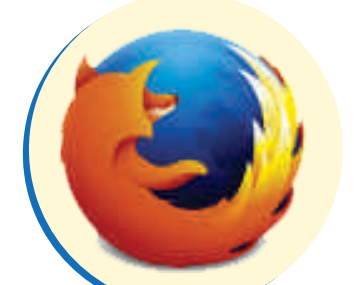

*Top sites & products built with Python & Django*

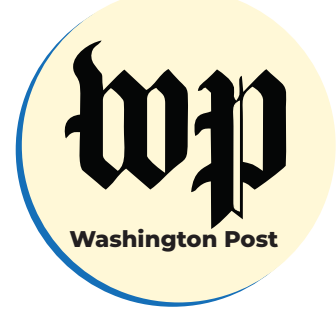

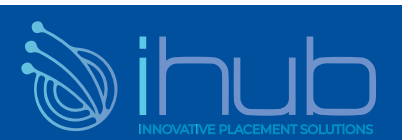

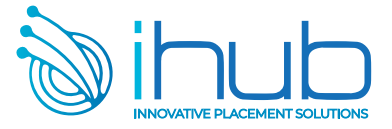

#### **Models and Migrations**

#### Introduction Databases

 $Relational$  *Databases* **Non-Relational Databases** *Database Operations* Using SQL Data Types in Relational databases

#### **SQL CRUD Operations**

**Django Migration SQL Create Operations SQL Read Operations** *SQL Update Operations Django Apps* **SQL Delete Operations** *Django ORM* **Database Configuration and Creating Django Applications Creating Django Models and Migrations** *Field Types* **Field Options** 

#### Relationships

 *One-to-One Many-to-Many* Django's Database **CRUD Operations**  *Many-to-One*

#### URL Mapping, View and Templates

Function Based Views Class Based Views **URL Configuration Templates** 

#### Django Template Language

*Template Inheritances Template Styling with Bootstrap Template Variables*

#### Introduction to Django Admin

Introduction CRUD Operations Using Django Admin App Creating a Superuser Account Registering the Model

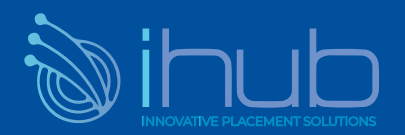

#### *Top sites & products built with Django & Python*

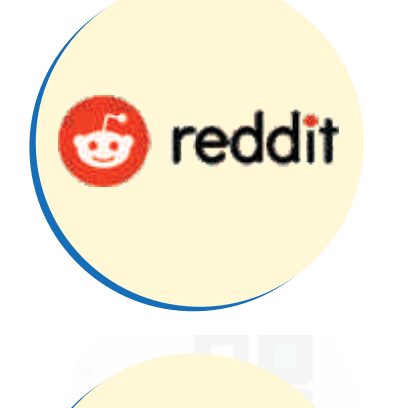

**EROKU** 

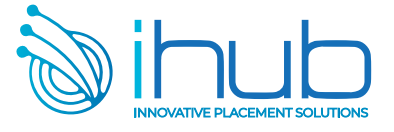

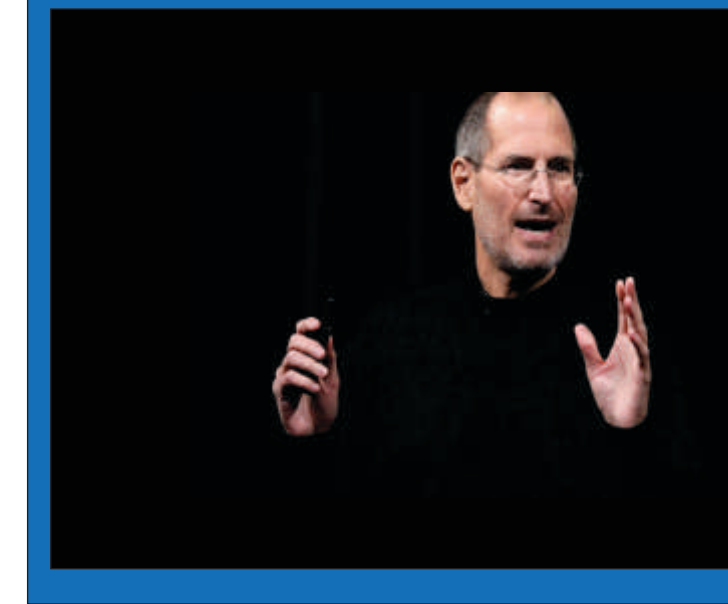

*t o t h i n k " " E v e r y o n e i n t h is c o u n tr y s h o u l d l e a r n h o w t o p r o g r a m b e c a u s e it t e a c h e s y o u h o w*

*– Steve Jobs.*

#### **Advanced Django Admin & Customizations**

Customizing Admin Site - Adding Views to the Admin Site

#### **Advanced Templating & Class Based Views**

Django Views Custom Template Filters Template Tags Template Filters Class Based Views

#### **Generating CSV PDF and Other Binary Files**

Working with Python's CSV Module Working with PDF files in Python Working with Excel Files in Python Playing with Graphs in Python Integrating Visualizations with Django

#### **Testing**

**Automation Testing** Django Request Factory Testing in Django Testing Django Models Testing Django Views Test Case Classes in Django

#### **Using Frontend JavaScript Libraries with Django**

JavaScript Frameworks - React and its Components

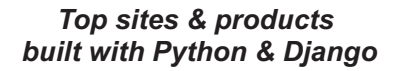

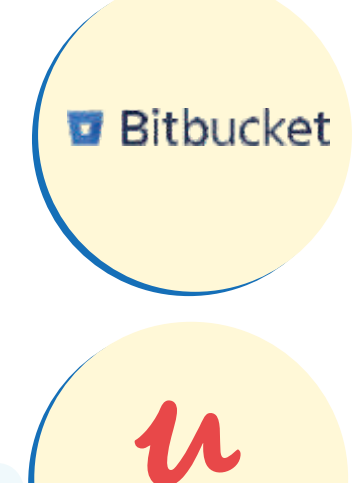

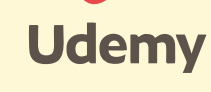

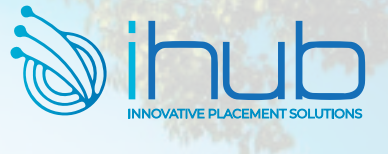

saaH

# **iHub's KEY CLIENTS 100 + Clients and Adding More**

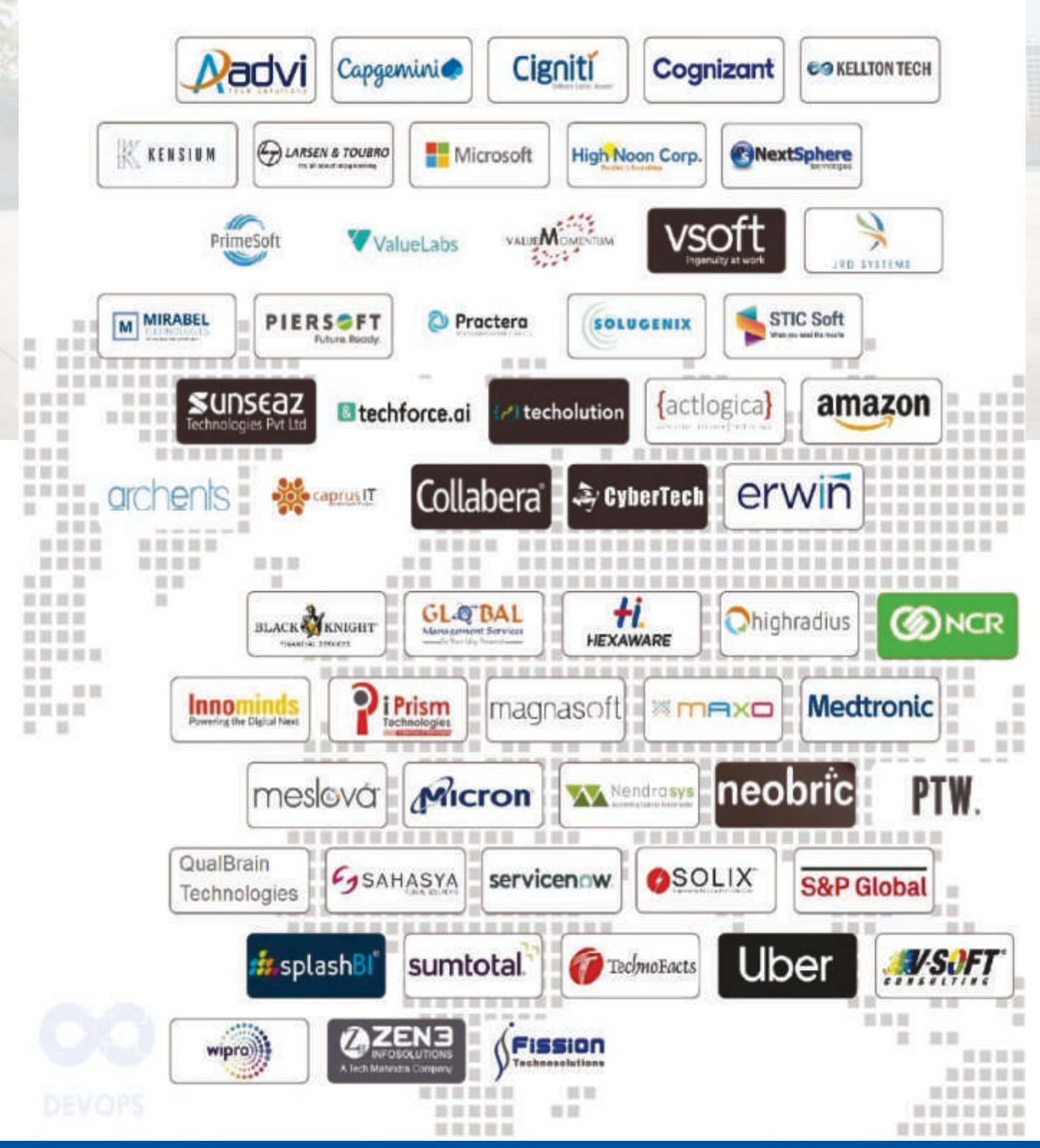

![](_page_22_Picture_3.jpeg)

![](_page_23_Picture_0.jpeg)

### **OTHER JOB GUARANTEE COURSES**

![](_page_23_Picture_2.jpeg)

![](_page_23_Picture_3.jpeg)

# iHub Talent

#515, Nilgiri Block, Beside Metro Station Ameerpet, Hyderabad -16.

# **81069 61963**